### TDIU16 Föreläsning 0

Filip Strömbäck, Klas Arvidsson

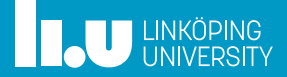

### Kursinformation

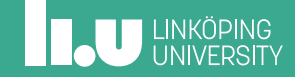

### Resurser

- *•* Kurshemsida: http://www.ida.liu.se/~TDIU16/
- *•* Litteratur: *Operating System Concepts* av Silbertschatz, Galvin, Gagne

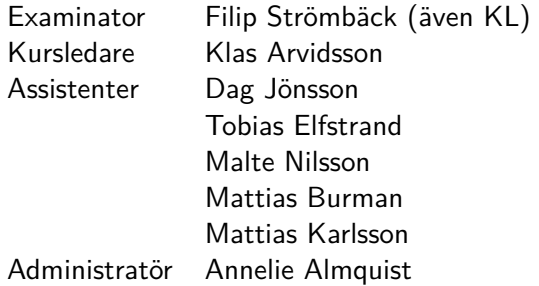

**IL UNKÖPING** 

### Mål med kursen

Tillämpa teori från TDIU11:

- *•* Hur ser en "vanlig" dator ut?
- *•* Hur körs program?
- *•* Vilka viktiga resurser finns för programkörning?
- *•* Varför finns operativsystem?
- *•* Vad gör operativsystemet? När körs det?

### Mål med kursen

Nytt innehåll:

- *•* Multitrådning
- *•* Synkronisering
- *•* Programmering i C

Praktisk erfarenhet:

- *•* Programmera i större system
- *•* Läsa, förstå och modifiera kod som andra har skrivit
- *•* Felsökning

# Mål med kursen

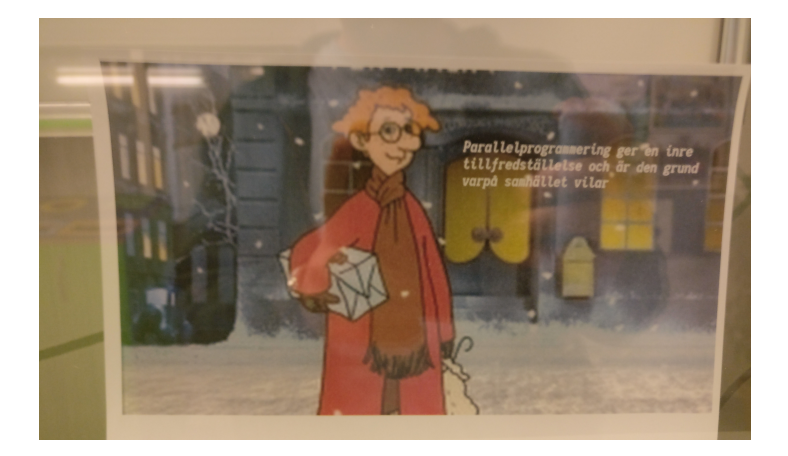

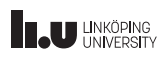

# FÖ, SE, LA

- *•* Föreläsningar
	- Slides är *inte* avsedda att fungera självständigt: Närvara
	- Ställ frågor
	- Svara (gärna fel) på ställda frågor
- *•* Seminarier
	- Bidra till problemlösning
	- Ställ ännu mer frågor
- *•* Lab
	- Arbeta så långt som möjligt på egen hand
	- Ställ frågor/demonstrera på labpassen
	- Det är ofta hög belastning på passen

### Examination

DAT1 Skriftlig tentamen med dator, 1hp (U, 3, 4, 5)

LAB1 Laborationer, 3hp (U, G)

- Ett ofärdigt operativsystem (Pintos) skrivet i C
- 100h skall användas
- Arbeta med labbarna i par
- Redovisas muntligt under labpass
- Mjuka deadlines ger bonus
- En hård deadline (slutet av kursen)
- Eget arbete utöver schemalagd tid krävs

### Labanmälan

- *•* Arbete sker parvis som vanligt.
- *•* Tre klasser efter program:
	- 1. DI2, EL2, A
	- 2. DI2, EL2, B
	- 3. IP2
- *•* Labanmälan öppen tom. 27/3, anmäl er snarast!

# Planering

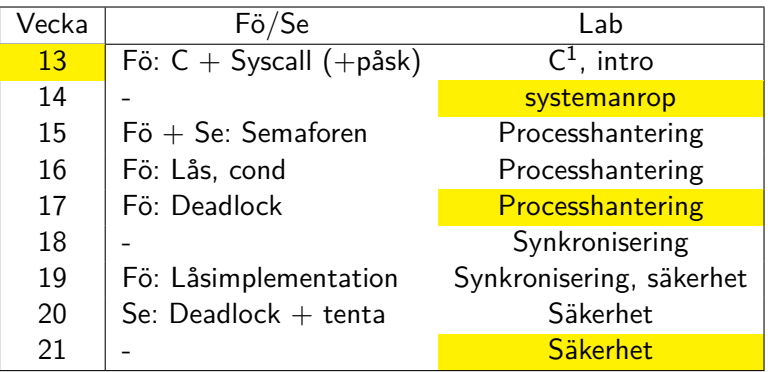

 $^{\rm 1}$ lämpligt att demonstrera första passet

# Tid i kursen

- *•* Kursen är 4hp *≈* 100h
- *•* Du kommer att behöva alla 100h. Planera din tid så att du pluggar varje vecka. Lämna inte alla 100h till dagarna före tenta.
- *•* Det finns fristående uppgifter ni kan börja med ifall ni kör fast.

# Kommentarer från tidigare år

- *•* Intressant innehåll, men kursen tar mycket tid
- *•* Mycket information, ibland svårt att veta vad som är "rätt"
- *•* Får ibland vänta länge på labpassen
- *•* Bra med visualiseringsverktyget

#### Förändringar:

- *•* Verktyg som hjälper att hitta minnesläckor
- *•* "Banker's algorithm" borttaget
- *•* Bättre koppling till TDIU11

- 
- Introduktion till C

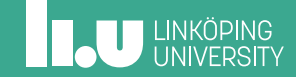

C och  $C++$  – vad är skillnaden?

I allmänhet är C ett mycket tunnare lager ovanpå hårdvaran än C++ (byggt för att skriva UNIX)

Det mesta i C är giltigt i C++, men det finns små skillnader.

Notera att struct och union har separata namnrymder i C. Går att komma runt med typedef.

```
Notera: int foo(); \nleftrightarrow int foo(void);
```
# C och C++ – vad är skillnaden?

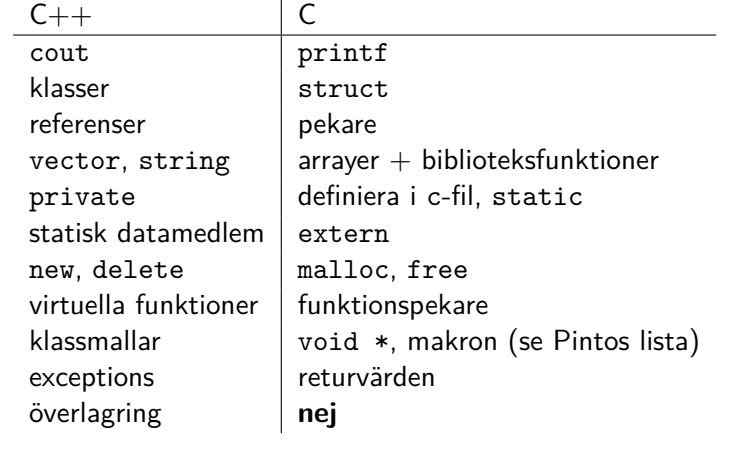

**THE UNKÖPING** 

### Utmatning

```
int main() {
   int a = 1;
   unsigned int b = 2;
   float c = 3.5f;
    double d = 5.8;
    char e = 'A';int *f = & a;const char *g = "hello";
    cout << a << b << c << d
        << e << f << g << end1;}
```
### Utmatning

```
int main() {
   int a = 1;
    unsigned int b = 2;
   float c = 3.5f;
    double d = 5.8;
    char e = 'A';int *f = & a;const char *g = "hello";
    printf ("%d %u %f %f %c %p %s\n",
             a, b, c, d, e, f, g);
}
```
**IL UNKÖPING** 

# Utmatning

```
int main() {
   int a = 10;
   const char *b = "hello";printf("%6d\n%06d\n%6s\n", a, a, b);
   // Ger:
   // 10
   // 000010
   // hello
}
```
# Exempel på pekararitmetik

I visualiseringsverktyget: *File → Open example...*

- *•* locals.c
- *•* struct.c
- *•* array.c
- *•* array\_malloc.c
- *•* struct\_array.c

## Första veckan

Första labpasset

- *•* Installera Pintos
- *•* GDB
- *•* Påbörja associativ container (används senare)

### Sedan:

*•* Systemanrop: exit, halt

Filip Strömbäck, Klas Arvidsson

www.liu.se

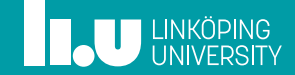